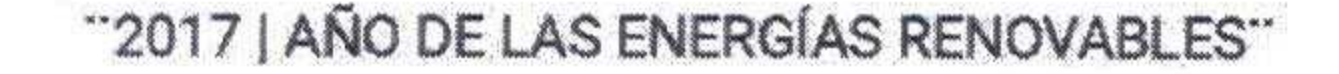

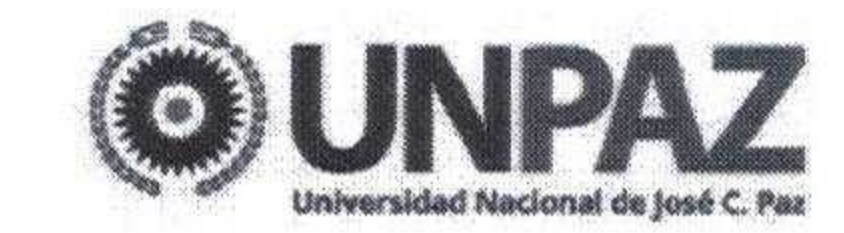

# RESOLUCION C. S. Nº N 9 3 José C. Paz, 3 0 AG0 2017

#### **VISTO:**

El Estatuto de la UNIVERSIDAD NACIONAL DE JOSÉ CLEMENTE PAZ aprobado por Resolución del MINISTERIO DE EDUCACIÓN Nº 584 del 17 de marzo de 2015, el Expediente N° 603/2017 del Registro de ésta UNIVERSIDAD NACIONAL

DE JOSÉ CLEMENTE PAZ, y

#### **CONSIDERANDO:**

Que el DEPARTAMENTO DE CIENCIAS JURÍDICAS Y SOCIALES elevó al

RECTORADO una propuesta de designación como Profesor Honorario al Doctor Agustín A. GORDILLO, conforme a lo normado en el Artículo 29 inciso d) del Estatuto de la UNIVERSIDAD.

Que el Doctor GORDILLO es una personalidad académica relevante para el Derecho Público, tanto en el país como en el extranjero, a quien corresponde otorgarle especialmente esta distinción.

Que entre otros aspectos a destacar ha sido Premio "Justicia" UCES 2015,

Magistrado de la Corte Administrativa de la Organización Europea de Derecho

Público y ha sido presidente de los Tribunales Administrativos del BID, ONU y OIT.

Que asimismo es Profesor Emérito de la UNIVERSIDAD DE BUENOS AIRES,

Profesor Asociado de las Universidades de Paris I y Paris II, Profesor Honorario o Doctor Honoris Causa de distintas UNIVERSIDADES en Argentina y en el exterior,

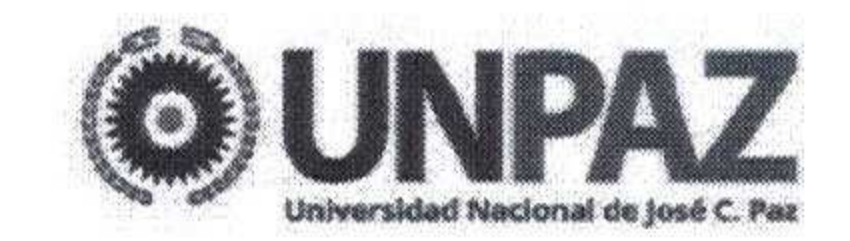

"2017 | AÑO DE LAS ENERGÍAS RENOVABLES"

## ha sido Decano de la Facultad de Derecho de la UNIVERSIDADES NACIONALES DE BUENOS AIRES y LA PLATA.

Que es autor del "Tratado de Derecho Administrativo y Obras Selectas", que

actualmente cuenta con once volúmenes y como se ha indicado "la característica

que se desea destacar de la intensa obra de AGUSTÍN GORDILLO, consiste en

haber enunciado, con muchos años de anticipación, postulados para la configuración

de un Derecho Administrativo distinto que se concreta en la actualidad, exhibiéndose como fuente de los nuevos paradigmas en toda América Latina. Su obra constituye el sustento de la nueva jurisprudencia en materia administrativa, fue elaborada y reelaborada y reeditada de manera continua durante cuarenta años de reflexiones superadoras de la concepción tradicional" (Homenaje al Profesor Agustín GORDILLO en la Ciudad de Dolores, en el IV Congreso de la Asociación Bonaerense de Derecho Administrativo; noviembre de 2007, "Las palabras que faltaban..." por Inés A. D'ARGENIO).

Que la designación del Doctor GORDILLO como Profesor Honorario viene a enriquecer y consolidar la formación universitaria de la UNIVERSIDAD NACIONAL

DE JOSÉ CLEMENTE PAZ, constituyendo un merecido reconocimiento a una

trayectoria dedicada a la enseñanza del derecho.

Que, al mismo tiempo, el Doctor GORDILLO se encuentra actualmente colaborando con el DEPARTAMENTO DE CIENCIAS JURÍDICAS Y SOCIALES en diversas actividades con estudiantes y docentes de la Carrera de Abogacía, que hacen eje en el diseño, planificación y dictado de cursos, charlas y seminarios de grado y posgrado.

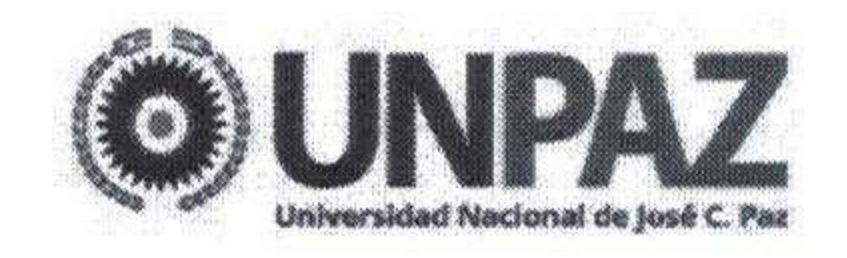

"2017 | AÑO DE LAS ENERGÍAS RENOVABLES"

#### Que la DIRECCIÓN DE ASUNTOS JURÍDICOS ha tomado la correspondiente

intervención de acuerdo a su competencia.

Que la presente medida se adopta en ejercicio de las atribuciones conferidas

por el artículo 63 inciso i) del Estatuto de la UNIVERSIDAD, aprobado por

Resolución del MINISTERIO DE EDUCACIÓN Nº 584/15.

#### EL CONSEJO SUPERIOR DE LA

### UNIVERSIDAD NACIONAL DE JOSÉ CLEMENTE PAZ

#### **RESUELVE:**

ARTÍCULO 1°.- Otórgase el título de Profesor Honorario de la UNIVERSIDAD NACIONAL DE JOSÉ CLEMENTE PAZ, al Doctor Agustín A. GORDILLO.

ARTÍCULO 2°.- Regístrese, comuníquese, publíquese en el Boletín Oficial de la

UNIVERSIDAD NACIONAL DE JOSÉ CLEMENTE PAZ y archívese.

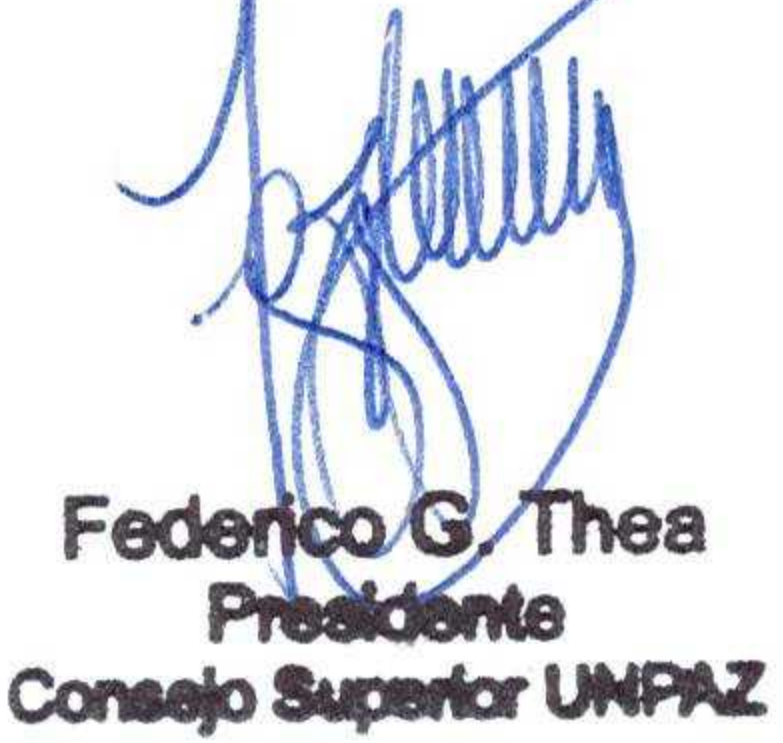

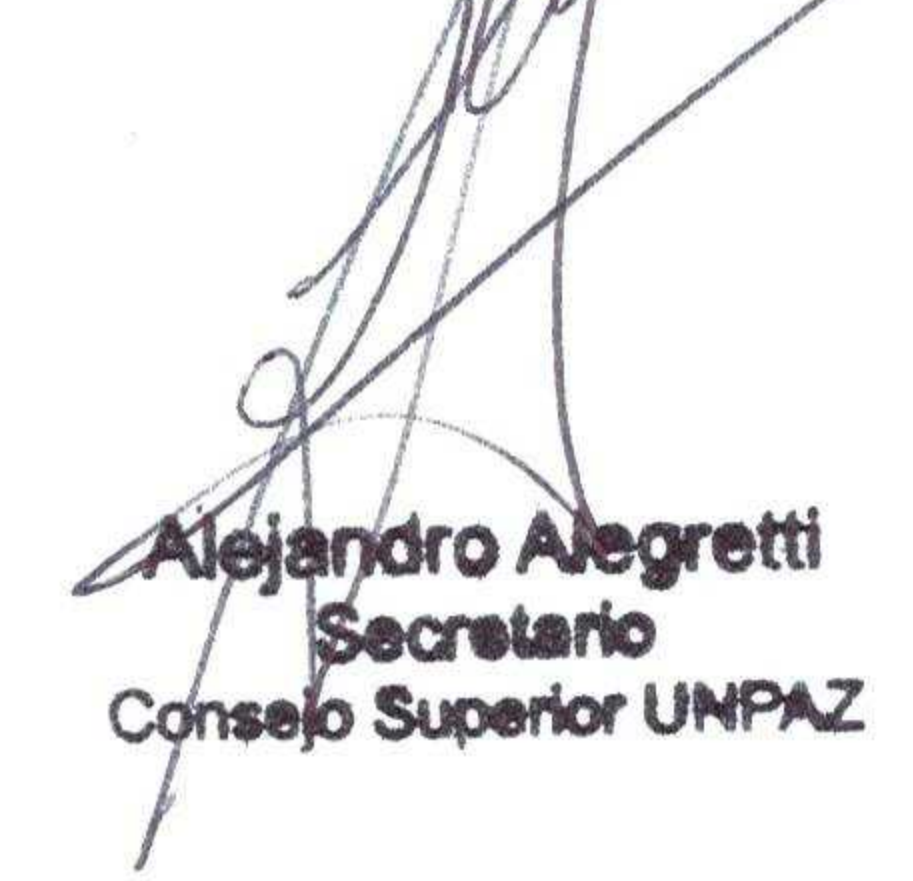

## RESOLUCION C. S. Nº 093